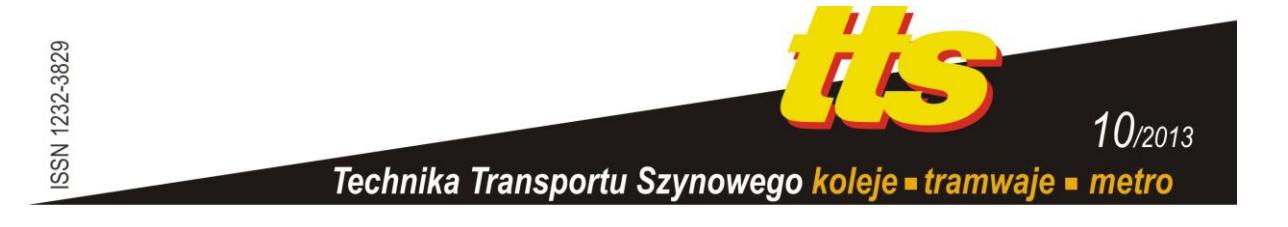

#### **RESTEL Franciszek J., SKUPIEŃ Emilia**

# **WSKAŹNIKI OCENY OFERTY PRZEWOZOWEJ**

#### *Streszczenie*

*W artykule poruszono zagadnienia związane z oceną oferty przewozowej. Wykorzystując doświadczenie w analizowaniu systemów transportowych w aspekcie oferty przewozowej, autorzy zaproponowali miary przydatne do oceny rozkładu jazdy.*

*Wskazane miary zaproponowano opisać wskaźnikami pozwalającymi na nieskomplikowaną analizę. Jednym z proponowanych wskaźników jest autorska skuteczna liczba kursów, którego działanie opisano dokładnie.*

*W końcowej części artykułu podano w zwięzły sposób cechy pozytywnie postrzeganej oferty przewozowej, wychodzące częściowo poza aspekty rozkładu jazdy.*

### **WSTĘP**

W [5] opisano klasyfikację przemian kolejowych przewozów regionalnych w kontekście przywracania ruchu oraz poprawy atrakcyjności. Zgodnie artykułem można przytoczyć cztery sposoby wskrzeszania ruchu kolejowego:

- reaktywacja prosta,
- reaktywacja zaawansowana,
- rewitalizacja prosta,
- rewitalizacja zaawansowana.

Z przytoczonych argumentów wynika, że reaktywacja prosta nie ma sensu, a dolną granicą parametrów oferty przewozowej cechuje się reaktywacja zaawansowana, w postaci (por. [5]):

- poprawy infrastruktury, będącej kompromisem między możliwościami finansowymi samorządów oraz potrzebami podróżnych,
- stosowania lekkiego, ekonomicznego w eksploatacji taboru,
- co najmniej 6 par kursów,
- skomunikowania z innymi relacjami na stacjach węzłowych,
- cykliczności oraz zwiększonej regularności kursowania,
- długoterminowej polityki transportowej dla danej relacji, owocującej w pewności kursowania,
- stosowania koncepcji Bike+Ride.

Przywracanie ruchu zarówno kolejowego jak i innych gałęzi transportu, a także likwidacja połączeń wymaga przestrzennego spojrzenia na system transportowy oraz jego użytkowników. W wielokryterialnych analizach nieodzownym elementem jest jakość oferty przewozowej. Oferta przewozowa sama w sobie wymaga również opisu większą liczbą parametrów, bowiem ograniczenie się do jednego skutkowałoby w niebezpiecznym zawężeniu, które może doprowadzić do nadużyć w likwidacji ruchu, ale także w przywracaniu.

W dalszej części artykułu podano miary pozwalające na kompleksową analizę oferty przewozowej.

### **1. SKUTECZNA LICZBA KURSÓW**

Analiza liczby kursów w powojennych Sieciowych Rozkładach Jazdy Pociągów jest dla większości linii łatwa, wystarczy bowiem otworzyć odpowiednią tabelę, odczytać ile jest par pociągów i bezpośrednio porównać np. z inną linią. Powodem miarodajności takiego porównania w rozkładach jazdy np. z lat 50 XX wieku jest fakt, że wszystkie pociągi kursowały codziennie, z nielicznymi wyjątkami. Wraz z biegiem lat wprowadzane zostawały pociągi kursujące w:

- dni robocze od poniedziałku do piątku
- w soboty pracujące
- w okresie nauki szkolnej
- itd.

Można by wyliczać zdecydowanie więcej kombinacji biorąc w rękę sieciowy rozkład jazdy pociągów lub autobusowy rozkład jazdy. W tym drugim przypadku zauważalne jest zdecydowanie większe zróżnicowanie w kursowaniu. Wynika z tego konieczność stosowania uniwersalnego i miarodajnego algorytmu do przedstawiania liczby kursów.

W związku z powyższym zaproponowano bardziej miarodajny parametr, który nazwano jako skuteczna liczba kursów lub skuteczna liczba par kursów. W niniejszym punkcie przybliżono wzór, służący do wyznaczenia takiego wskaźnika oraz sposób korzystania z niego.

Oznaczając poprzez "a<sub>i</sub>" liczbę kursów uruchamianych w obu kierunkach rozpatrywanej linii w ..i" dni tygodnia, gdzie  $i \in [0, 7]$  można przedstawić ta składowa oferty przewozowej w postaci tablicy – tab. 1.

| Liczba dni kursowania w<br>tygodniu | Liczba kursów w "i"<br>dni<br>tygodnia | Liczba kursów w tygodniu dla<br>dni tygodnia (iloczyn)<br>$n^2$ |
|-------------------------------------|----------------------------------------|-----------------------------------------------------------------|
|                                     | $a_i$                                  | i*ai                                                            |
|                                     | a <sub>0</sub>                         | $0^*a_0$                                                        |
|                                     | $a_1$                                  | $1 * a_1$                                                       |
|                                     | a                                      | 2a                                                              |
| $\ddotsc$                           | $\ddotsc$                              | $\ddotsc$                                                       |
|                                     | a <sub>7</sub>                         | $7 * a_7$                                                       |

**Tab. 1.** Zestawienie liczby kursów "ai" w "i" dni tygodnia z liczbą tych dni - "i", oraz ich iloczynu bedącego tygodniową liczbą kursów w poszczególne i" dni

Wprowadzając kolejny parametr, będący iloczynem poszczególnych liczb kursów oraz ilości dni uruchamiania (liczba kursów dla "i" dni tygodnia w ciągu siedmiu dni), oraz sumując otrzymane iloczyny wyznaczana zostaje liczba kursów l2/7 – w obu kierunkach na danej linii dla jednego tygodnia, czyli siedmiu dni, co pokazano równaniem (1).

$$
l_{2/7} = 0 + 1 \cdot a_1 + 2 \cdot a_2 + \dots + 7 \cdot a_7 = \sum_{i=1}^{7} i \cdot a_i \tag{1}
$$

Dzieląc tygodniową liczbę kursów (l2/7 w (1)) przez 7 otrzymuje się średnią ważoną kursów dla jednego dnia, w obu kierunkach. W celu otrzymania dziennej liczby par kursów "l" należy ta wartość następnie podzielić przez dwa.

$$
l = \sum_{i=1}^{7} \frac{i \cdot a_i}{2 \cdot 7} \tag{2}
$$

Równanie (2) nie uwzględnia połączeń sezonowych, kursujących np. w okresie wakacji letnich. W związku z tym wprowadzono współczynnik kursowania " $k_i$ " będący stosunkiem okresu kursowania danego połączenia "d<sub>i</sub>" odniesionych do pewnego przedziału czasowego  $D_i$ .

$$
k_j = \frac{d_j}{D_j} \tag{3}
$$

gdzie indeks "j" jest numerem rozpatrywanego okresu oraz  $i \in [1; f]$  Przedział czasowy zaleca się przyjąć dla obowiązywania rozkładu jazdy, czyli na poziomie jednego roku (365 dni), tak też uczyniono w niniejszej pracy. Parametry ze wzoru cechowane są zależnościami:

$$
D_i > 0 \cap d_i \ge 0
$$

$$
d_j \le D_j \leftrightarrow D_j = 365[dn \, \text{mod} \, \rightarrow k_j \in [0, 1] \cup d_j < 365[dn \, \text{mod} \, \rightarrow D_j < 365[dn \, \text{mod} \, \rightarrow k_j \ge 0]
$$

Powyższe zdanie mówi, że jeżeli czasowy przedział odniesienia "D<sub>i</sub>" równy jest jeden rok, a ma to miejsce gdy analizowane są kursy "codzienne" lub takie dla których nie wyszczególniono pojedynczych dni niekursowania (lub dodatkowych), ale pewien przedział czasowy, np. "nie kursuje w wakacje szkolne" to wartość czasowy przedział kursowania "d<sub>i</sub>" będzie mniejsza lub równa przedziale odniesienia. Wtedy współczynnik kursowania osiągnie maksymalną wartość równą jedności. W przeciwnym przypadku, gdy jest mowa o kursie w niepełnym wymiarze tygodniowym, to okres kursowania może być większy od czasowego przedziału odniesienia, a wtedy współczynnik kursowania osiąga wartość większą od jedności.

Trzeba pamiętać, że wartość zerowa " $k_i$ " ma charakter teoretyczny i nie jest praktycznie brana pod uwagę.

Współczynnik kursowania " $k_j$ " nie dotyczy liczby kursów w tygodniu, a jego wykorzystanie przedstawiono bliżej w tablicy 2, która stanowi poszerzenie tablicy 1 oraz pojawia indeks "j" przy liczbie kursów, co należy rozumieć jako odniesienie do okresu kursowania.

W tablicy 2 dzienna liczba par kursów dla j-tego okresu kursowania "l<sub>i</sub>" odpowiada sensem wyznaczonej równaniem (2) dziennej liczbie par kursów, a zatem jest obliczana w analogiczny sposób. Zsumowanie ostatniej kolumny tablicy pozwala na otrzymanie podwójnie ważonej średniej liczby kursów nazwanej skuteczną liczbą par kursów (SLPK)  $.L_{PK}$ ".

$$
L_{pK} = k_1 \cdot l_1 + k_2 \cdot l_2 + \dots + k_f \cdot l_f = \sum_{j=1}^{f} k_j \cdot l_j \tag{4}
$$

Kojarząc następnie równania (2) oraz (4) otrzymuje się:

$$
L_{PK} = \sum_{j=1}^{f} \left( k_j \cdot \sum_{i=1}^{7} \frac{i \cdot a_{ij}}{2 \cdot 7} \right)
$$
 (5)

**Tab. 2.** Zestawienie współczynnika kursowania dla j-tego okresu, liczby kursów "a<sub>ij</sub>" w "i" dni tygodnia dla j-tego okresu kursowania, liczby tych dni kursowania w tygodniu "i", ich iloczynu będącego tygodniową liczbą kursów w poszczególne "i" dni dla j-tego okresu kursowania, dziennej liczby par kursów dla j-tego okresu kursowania "l<sub>j</sub>", oraz dziennej liczby par kursów odniesionej do okresu kursowania na tle wybranego przediału "D"

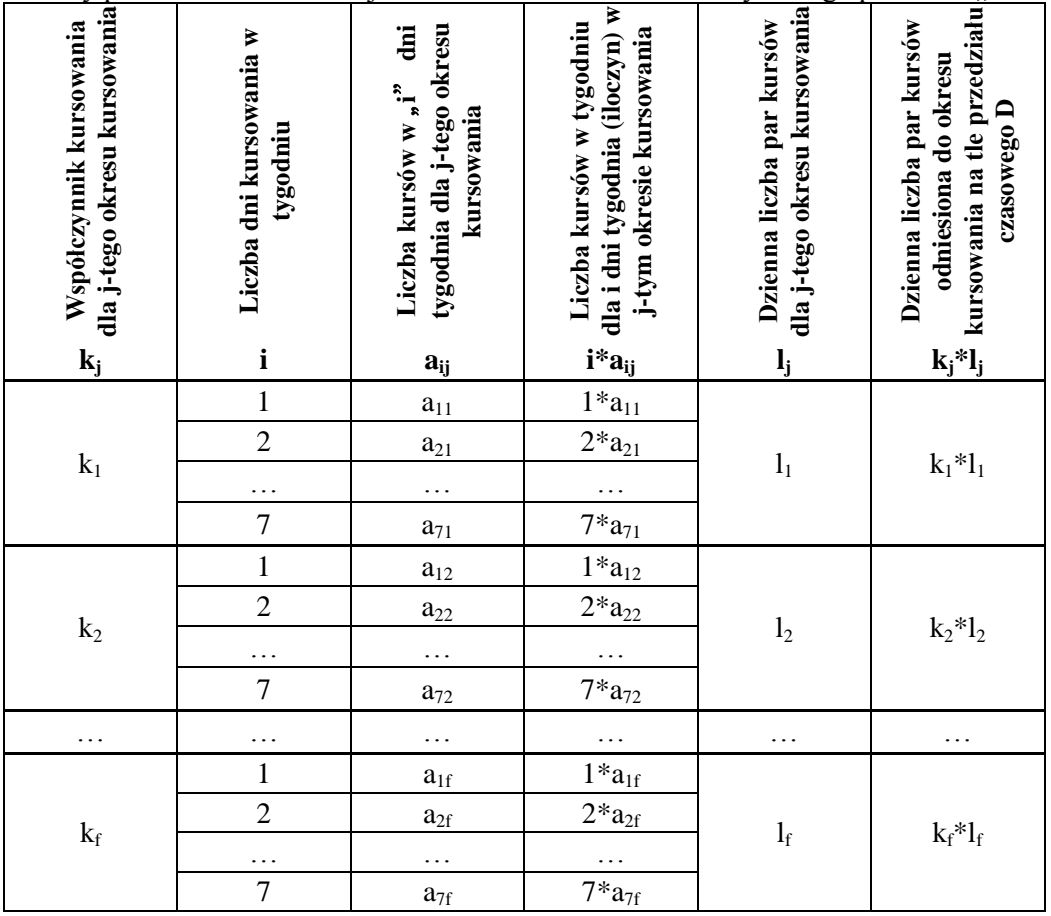

W wyrażeniu (5) możliwe jest uzyskanie wyniku niecałkowitego, co w kontekście oferty przewozowej wydaje się nieadekwatne, bowiem przykładowe 0,46 pary kursów nie wydaje się atrakcyjną ofertą. W związku z tym wprowadzono do (5) działanie wyciągające część całkowitą z otrzymanej wartości co odpowiada zaokrągleniu "w dół" i jednocześnie zaostrza ocenę.

$$
L_{PK} = E\left(\sum_{j=1}^{f} \left(k_j \cdot \sum_{i=1}^{7} \frac{i \cdot a_{ij}}{2 \cdot 7}\right)\right) \tag{6}
$$

Gdzie:

LPK- dzienna skuteczna liczba par kursów

j- numery okresów kursowania 1,2,3,...,f

kj- współczynnik kursowania zawierający się w przedziale [0;1] dla j-tego okresu

i - teoretyczna liczba dni kursowania w tygodniu

a<sub>ij</sub>- ilość kursów w "*i*" dni tygodnia, dla j-tego okresu

E – oznacza część całkowitą wyrażenia z nawiasu (zaokrąglanie w dół)

Ponieważ połowę pary kursów otrzymaną z (5), odpowiadającą przejazdowi w jednym kierunku danej linii, można również w logiczny sposób uzasadnić, przekształcono (6) poprzez wyciągnięcie ½ przed wyrażenie i otrzymano:

$$
L_{PK} = \frac{1}{2} \cdot E\left(\sum_{j=1}^{f} \left(k_j \cdot \sum_{i=1}^{7} \frac{i \cdot a_{ij}}{7}\right)\right) \tag{7}
$$

Jak już wspomniano (7) różni się sensem w stosunku (6), pozwalając na otrzymanie wartości połowicznych, oznaczenia literowe są identyczne jak dla (6).

W przypadku określania skutecznej liczby kursów (SLK) w jednym kierunku kursowania  $L_K$ " wyrażenie (6) przyjmuje postać:

$$
L_K = E\left(\sum_{j=1}^f \left(k_j \cdot \sum_{i=1}^7 \frac{i \cdot a_{ij}}{7}\right)\right) \tag{8}
$$

W wyrażeniu (8) za wyjątkiem " $L_K$ " oznaczenia symboli odpowiadają (6).

W przypadku wyznaczenia poszczególnych wartości współczynnika " $k_i$ " można sobie wyobrazić wyszczególnienie wszystkich okresów kursowania, co jednak dla złożonego przypadku może okazać się zbyt czasochłonne. W związku z tym proponuje się następujące uproszczenia:

- wprowadzenie skończonej liczby przedziałów kursowania, z odpowiednio dobranym współczynnikiem k<sup>j</sup> (np. środek danego przedziału kursowania, lub dolna wartość przedziału = zaostrzenie analizy, itd.),
- $-$  przyporządkowanie kursom codziennym, realizowanym w 95% roku współczynnika k $=1$ ,
- w przypadku pojawienia się określenia: kursuje od poniedziałku do piątku bez świąt, lub podobnych, pominąć wyznaczanie ilości dni świątecznych.

Istotnym jest, że w przypadku niskiej ilości kursów w soboty i niedziele, a przeciętnej od poniedziałku do piątku, wartość SLPK nie pozwoli wprost wyznaczyć tej niskiej, a zatem powstaje konieczność odrębnego rozpatrywania dwóch lub więcej przypadków.

Stosowany wskaźnik może wydawać się skomplikowany, jednak pozwala on na bezpośrednią ocenę oferty przewozowej danej relacji dla jednego rozkładu jazdy i porównywania z innymi rozkładami jazdy lub innymi relacjami. Umożliwia dalej pominięcie tworzenia odrębnych analiz dla różnych dni tygodnia, jak i różnych pór roku.

## **2. REGULARNOŚĆ ROZKŁADU JAZDY**

Dotyczy zmniejszania oferty w wybrane dni roku, np. soboty i niedziele. Regularność traci na znaczeniu w przypadku gdy np. odstęp między kursami w dni robocze wynosi godzinę, a w dni wolne od pracy uruchamia się tylko połowę powiększając odstępy do dwóch godzin. Regularność staje się jednak istotna w przypadku gdy liczba kursów jest mała, a okazjonalne zmniejszanie spowodowałoby powstanie odstępów zdecydowanie większych od dwóch godzin, co nie jest do przyjęcia.

W związku z tym wprowadzono wskaźnik regularności rozkładu jazdy, który definiowany jest zależnością (9).

$$
R_z = \frac{L_{MIN/RI}}{L_{MAX/RI}}
$$
\n(9)

Gdzie:

R<sup>z</sup> – wskaźnik regularności oferty przewozowej

LMIN/RJ – minimalna dzienna liczba kursów (lub par) dla wskazanego rozkładu jazdy

 $L_{MAX/RI}$  – maksymalna dzienna liczba kursów (lub par) dla wskazanego rozkładu jazdy

Opisany równaniem (9) wskaźnik osiągnie wartość maksymalną – jeden, w chwili zrównania wartości licznika i mianownika w ułamku, a to nastąpi, w przypadku pełnej regularności.

Wskaźnik regularności rozkładu jazdy nie został wprost wykorzystany w niniejszej pracy i nie stanowi wyrafinowanego oraz uniwersalnego odkrycia, ale posłużył do poglądowego zakreślenia problematyki związanej ze zmiennością oferty w funkcji dnia tygodnia lub pory roku. Poza tym można wyobrazić sobie bardziej miarodajny sposób określania regularności, choć bardziej skomplikowany – np. obliczając odchylenie standardowe.

## **3. WSKAŹNIK POSTRZEGANIA DOSTĘPNOŚCI DO KURSÓW**

W pracy [2] Autor dostrzega problem odbieranej przez klientów liczby kursów i proponuje wskaźnik mający na celu bardziej miarodajną ocenę tego zjawiska.

Okazuje się, że dla rozkładu jazdy o równych końcówkach minutowych odjazdów i równych odstępach między kursami postrzegana liczba kursów wynosi 100%, to znaczy, że pasażer dostrzega wszystkie oferowane kursy. Natomiast stosowanie zagęszczania lub rozrzedzania kursów powoduje iż wartość odbierana przez klienta spada.

W niniejszej pracy nie obliczano wprost proponowanego w [2] wskaźnika oraz postrzeganej liczby kursów w celu oceny oferty przewozowej, ale posłużono się nim podczas opracowywania rozkładu jazdy dla regionu.

### **4. PRĘDKOŚĆ HANDLOWA**

Dla pasażera istotny jest czas liczony od rozpoczęcia przejazdu do jego zakończenia, włącznie z przesiadkami i innymi wydłużeniami. Czas jako miernik jest mało obiektywny, bowiem jest on zależny między innymi od dopuszczalnej prędkości na szlaku, a także od jego długości. Ten drugi parametr i jego zróżnicowanie zależne od linii uniemożliwia bezpośrednią i obiektywną ocenę czasu jazdy.

Odnosząc zatem odległość przebytą podczas przejazdu do całkowitego czasu (od planowego rozpoczęcia do zakończenia) otrzymuje się prędkość handlową " $V<sub>h</sub>$ ".

$$
V_h = \frac{O_p}{T_p} \tag{10}
$$

Gdzie:

V<sup>h</sup> – prędkość handlowa O<sup>p</sup> – odległość przejazdu  $T_p$  – czas przejazdu

### **5. CYKLICZNOŚĆ**

Istotną dla klienta cechą rozkładu jazdy jest jego powtarzalność w zakresie minutowym, czyli cykliczność. Oznacza to, że wystarczy zapamiętać godziny odjazdów, a końcówki minutowe pozostają stałe dla wszystkich, a zatem łatwe do skojarzenia.

Zaostrzeniem cykliczności jest rytmiczność, cechująca się obok stałych końcówek minutowych stałymi odstępami między poszczególnymi kursami. Atrakcyjność rytmicznego rozkładu jazdy w stosunku nieregularnego, a nawet cyklicznego wydaje się zdecydowanie większa, co stwierdza również Autor [3].

### **6. CECHY POZYTYWNEJ OFERTY PRZEWOZOWEJ**

W niniejszym punkcie przytoczono wymagania stawiane ofercie przewozowej aby można ocenić ją pozytywnie. Trzeba zauważyć, że na ofertę składają się obok przytoczonych w poprzednich punktach również inne czynniki przybliżone poniżej.

#### **6.1. Minimalna liczba kursów**

Rozpatrując minimalną liczbę kursów dla odcinka należy w pierwszej kolejności zdefiniować charakter występujących przewozów. Na podstawie [3] wyszczególniono dla Regionu Głubczyckiego następujące rodzaje przewozów i odpowiadające im liczby kursów lub częstotliwości:

- quasi aglomeracyjne zewnętrzne podmiejskie, np. w szczycie co 30 minut, poza co 1-2 godziny,
- regionalne między głównymi ośrodkami regionu, w szczycie minimalnie co 1 godzinę, a poza co 2 godziny; w warunkach szwajcarskich przyjmowane są następujące zależności (por. [4]):
	- powyżej 500 osób dobowo na odcinek kursy co 1 godzinę,
	- powyżej 4000 osób dobowo na odcinek kursy co 30 minut,
	- powyżej 8000 osób dobowo na odcinek kursy co 15 minut,
- lokalne nie mniej niż sześć par na dobę,
- studenckie incydentalne,
- turystyczne również nietypowe.

W [3] uzasadniono minimalną wartość sześciu par dla przewozów lokalnych, która jest jednocześnie najmniejszą wartością do zaakceptowania w przypadku przewozów nieincydentalnych. Autor pisze tam, że w dni robocze istnieje podstawowe zapotrzebowanie na następujące połączenia (rozpatrywany jest jeden kierunek relacji, w przeciwnym rozumowanie jest analogiczne):

- dojazd do pracy (na godzinę 6),
- dojazd do szkoły (na godzinę 8),
- dojazd do ośrodka administracyjnego i handlowego (na godzinę 10),
- powrót ze szkoły (ok. godziny 14),
- powrót z pracy (ok. godziny 16),
- powrót ze zakupów odbytych po pracy (ok. godziny 18).

Zmniejszając liczbę par do mniejszej od sześciu uniemożliwia się stworzenie minimalnie sensownej oferty, w związku z czym pasażer mający alternatywę, np. w postaci transportu indywidualnego, zrezygnuje. Ci jednak co nie przestaną korzystać z rozpatrywanej komunikacji zbiorowej to zapaleńcy albo po prostu obywatele z najuboższej warstwy społeczeństwa, nie mający alternatywy. W związku z tym połączenie staje się socjalnym.

#### **6.2. Regularność rozkładu jazdy**

Jak już wspomniano nie należy osiągać liczby kursów mniejszej od granicy socjalnej, a zatem w przypadku przewozów lokalnych wymagany będzie najwyższy poziom regularności, dla regionalnych i aglomeracyjnych przewozów możliwe są odstępstwa, jednak z zachowaniem rozsądku i pamiętając o miejscowych osobliwościach.

#### **6.3. Prędkość handlowa**

Jak już wspomniano jest funkcją czasu jazdy. Tenże powinien być na poziomie najostrzejszej konkurencji, czyli przewozów indywidualnych (odbywających się bez przekroczeń dopuszczalnych prędkości).

#### **6.4. Integracja przewoźników regionu**

W dobie liberalnego kształtowania rynku błędem może się okazać zakończenie ingerencji w przewozy zbiorowe na poziomie dofinansowywania. Istotnym jest sterowanie przez samorządy wytyczania relacji dla poszczególnych gałęzi transportu, a następnie przypisanie im (np. w formie przetargu) przewoźników. Efektem tego jest integracja przewoźników, wykluczająca ich zacięte konkurowanie.

Integracja przewoźników oraz skomunikowanie kursów poprawia ofertę w zakresie dostępności przestrzennej.

#### **6.5. Taryfa**

W pracy opisującej szwajcarski model komunikacji zbiorowej [4] przytoczono następujące dwa rodzaje taryf:

- kilometrowa,
- regionalna.

Pierwsza, zwykle degresywna, obowiązująca dla całej sieci (np. kolejowych przewozów regionalnych w Polsce) natomiast druga wprost dla wybranego związku komunikacyjnego, zrzeszającego przewoźników operujących na terenie danego regionu, możliwe do osiągnięcia dopiero po spełnieniu warunku integracji.

Stosowanie obu taryf powoduje efekt synergiczny. Pasażer przybywający do regionu lub opuszczający go korzysta z kilometrowej, a zatem z ulg wynikających z długości trasy (taryfa degresywna – koszt jednostkowy na kilometr maleje wraz z odległością). Przemieszczając się z kolei wewnątrz danego związku komunikacyjnego korzysta ze zintegrowanej taryfy na komunikację zbiorową (np. pociąg+autobus), nie wymagającej kupowania kilku biletów zmieniając środki transportu.

Nawet jeśli bilet strefowy cechował by się podobną ceną do kosztu przejazdu z kilkoma biletami na tej samej relacji, zdecydowanie upraszcza przemieszczanie się mieszkańców, poprawiając atrakcyjność i konkurencyjność względem komunikacji indywidualnej.

#### **PODSUMOWANIE**

W niniejszym artykule zaproponowano metodę oceny oferty przewozowej w oparciu o miary, opisane wskaźnikami. Przedstawiono teoretyczne miary, które przed praktycznym zastosowaniem należałoby uzupełnić o tablice wartości granicznych. Te pozwoliłby nie tylko na porównywanie oferty przewozowej (pomiędzy liniami, latami itd.), ale również na ocenę konkretnej oferty, nie porównując do innej, ale do założonych wartość. Problematykę bezwzględnej oceny zasygnalizowano w końcowej części artykułu, podając cechy pozytywnej ofert.

Artykuł ten stanowi przejście od praktycznych ocen systemów transportowych do opracowania pewnej metodologii prowadzenia analizy oferty przewozowej. Dalsze prace zostaną podbudowane przede wszystkim studiami literaturowymi.

### **BIBLIOGRAFIA**

- 1. Malasek J.: Obsługa komunikacyjna centrów miast, Wydawnictwa Komunikacji i Łączności 1981
- 2. Molecki A.: Propozycja wskaźnika obrazującego dostępność komunikacyjną jako miernik jakości obsługi mieszkańców, w "Transport miejski i regionalny" nr 6/2008
- 3. Molecki B.: Potrzeba uwzględnienia oceny rozkładów jazdy w badaniu wykorzystania systemów transportowych, w "Zeszyty Naukowe Politechniki Śląskiej" 2006
- 4. Morel O.: Zasady organizacji przewozów regionalnych w Szwajcarii, w "Przewozy regionalne w Polsce - szanse i zagrożenia" 2005
- 5. Restel F. J.: Przywracanie ruchu kolejowego: reaktywacja czy rewitalizacja?, w "Rynek Kolejowy" nr 3/2009
- 6. Wyrzykowski W.: Ruch kolejowy, Wydawnictwa Komunikacyjne 1954
- 7. Wyszyński M.: Studium zagospodarowania terenów likwidowanych linii kolejowych w województwach opolskim i dolnośląskim, Wydawnictwo Uniwersytetu Opolskiego 2008Nowak J., *Bezpieczeństwo samochodów i ruchu drogowego*. WKiŁ, Warszawa 2004.

# **INDICATORS OF TRANSPORTATION OFFER EVALUATION**

#### *Abstract*

*The paper describes issues related to transportation offer evaluation. The authors' experience associated with analyses of transportation systems was used for making proposals of evaluation measures.*

*It were suggested indicators can be used to describe proposed measures. One of them is an own indicator, which is widely described.*

*In the end of the paper were described parameter values of a good transportation offer (passenger view).*

#### *Autor:*

mgr inż. **Franciszek J. Restel** – Politechnika Wrocławska mgr inż. **Emilia Skupień** – Politechnika Wrocławska